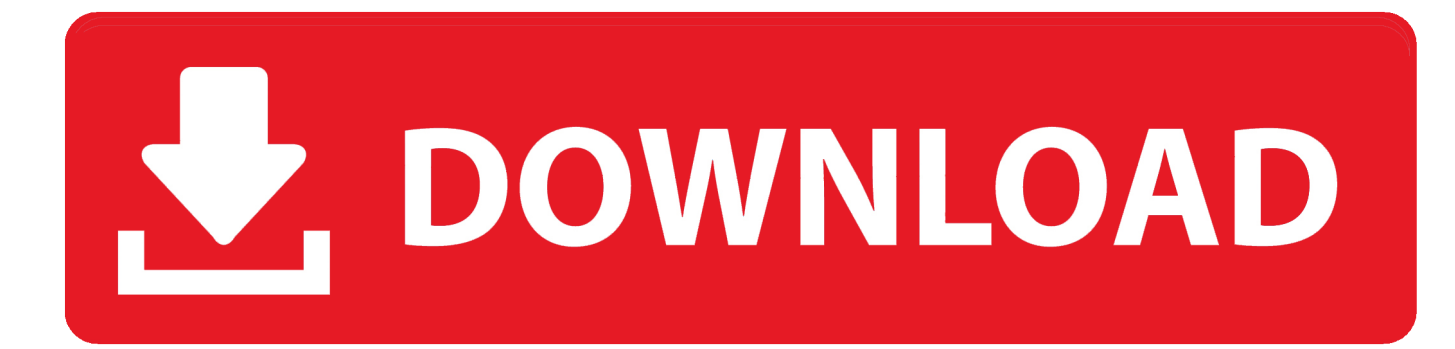

[Visual Studio Mac Os X Download](https://bytlly.com/1tinos)

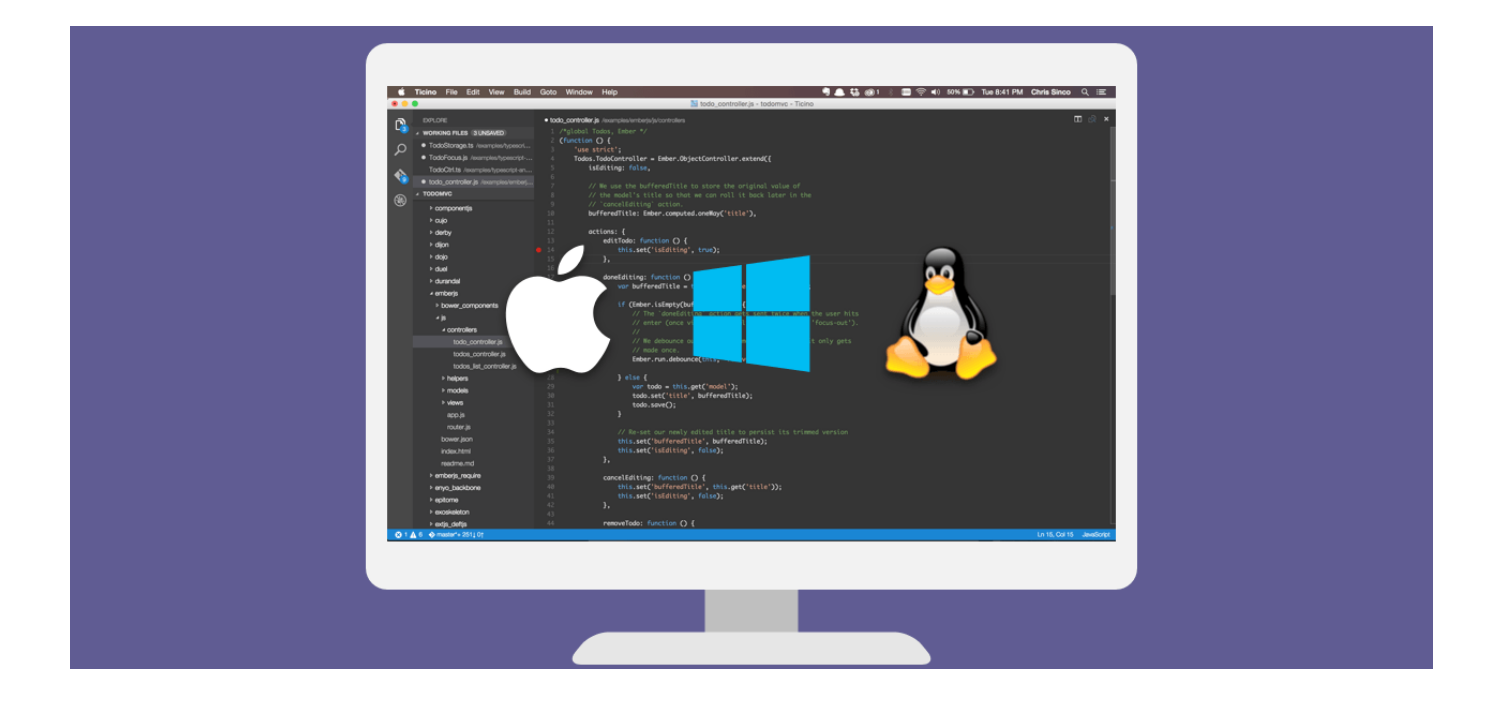

[Visual Studio Mac Os X Download](https://bytlly.com/1tinos)

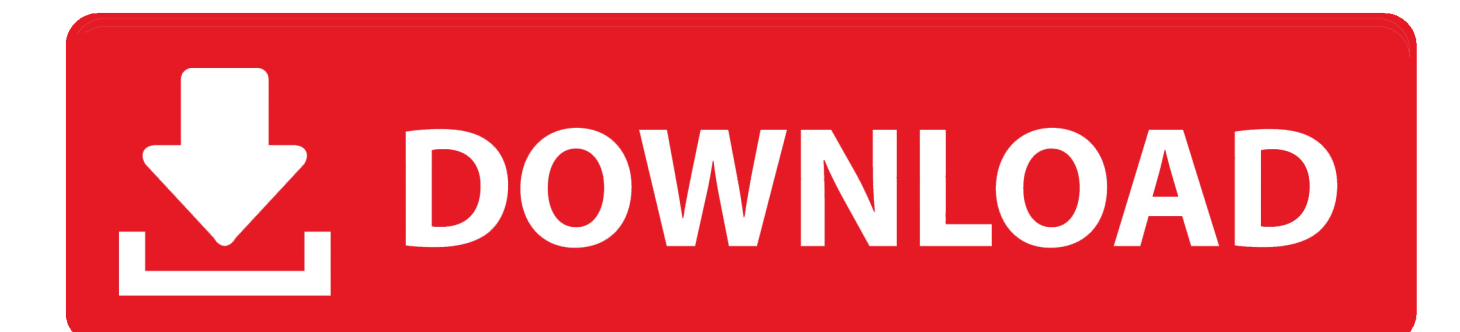

Microsoft visual studio 2014 free download - Visual Studio Code, Real Studio, Visual SEO Studio, and many more programs.

- 1. visual studio code
- 2. visual studio 2017
- 3. visual studio python

It is the most wanted software in the world It has full functionalities and features like Extensible Integrated, Provide Development Environment for the individual developer, Academic Research, Open Source Project, educations and small professional team.. For instructions on installing and updating Visual Studio 2019 for Mac, see theInstall Visual Studio for Mac guide.. Visual Studio Code on macOS Installation Download Visual Studio Code for macOS Open the browser's download list and locate the downloaded archive.. Visual Studio For Mac OSVisual Studio For Mac download is the most famous software to create Android apps and graphics easily.

### **visual studio code**

visual studio code, visual studio download, visual studio 2017, visual studio, visual studio community, visual studio online, visual studio 2010, visual studio mac, visual studio python, visual studio tutorial, visual studio c# [Mount And Blade Viking Conquest](https://aperture-trial-download-mac.simplecast.com/episodes/mount-and-blade-viking-conquest-face-mods) [Face Mods](https://aperture-trial-download-mac.simplecast.com/episodes/mount-and-blade-viking-conquest-face-mods)

There are some plans to align Visual Studio for Mac more closely with Visual Studio for availability of older downloads in the future.. For information on the system requirements see the see Mac System Requirementsand Mac Platform Targeting and Compatibility guides.. Visual Studio Mac Os DownloadVisual Studio Mac Os X Download PcVisual Studio Download For MacVisual Studio Download Free MacVisual Studio 2015 Mac Os X DownloadVisual Studio is a new member of the Visual Studio family, enabling developers on macOS to build apps for mobile, Web, and cloud with Xamarin and.. You can become a good programmer with this tool Visual Studio For Mac review has many versions in the market. [Hugdebert Comics](https://conrollsohy.localinfo.jp/posts/14847300)

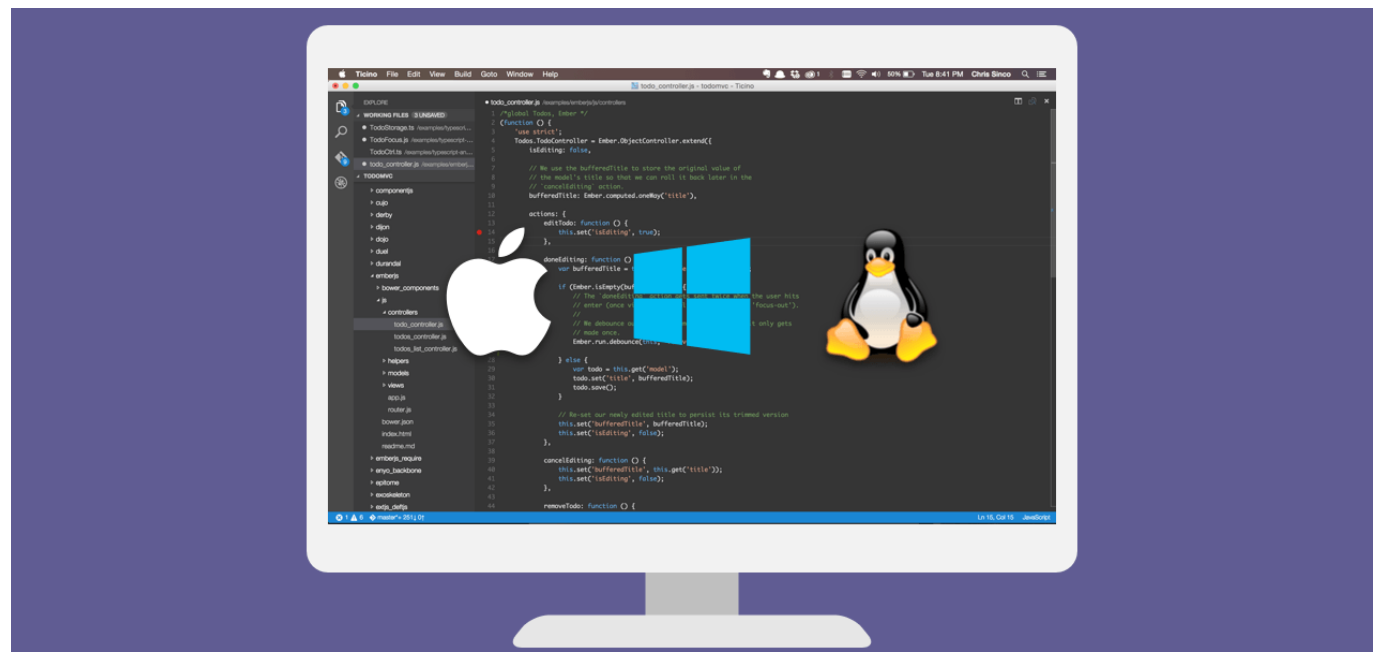

[nero 11 platinum hd full version free download](http://ammoitearsi.rf.gd/nero_11_platinum_hd_full_version_free_download.pdf)

## **visual studio 2017**

#### [Best Free Photo Editing App For Mac 2015](https://kind-shirley-b91f0a.netlify.app/Best-Free-Photo-Editing-App-For-Mac-2015.pdf)

 MacOS Modern is a set of Visual Studio Code themes styled to match native MacOS as closely as possible.. For the moment, the easiest option in general might be to create a support incident to request the version you'd like.. Select the 'magnifying glass' icon to open the archive in Finder Drag Visual Studio Code.. app to the Applications folder, making it ⇧⌘X Show Extensions ⇧⌘H Replace in files ⇧⌘J Toggle Search details ⇧⌘U Show Output panel ⇧⌘V Open Markdown preview ⌘K V Open Markdown preview to the side  $KZ$  Zen Mode (Esc Esc to exit) Debug F9 Toggle breakpoint F5 Start/Continue F11/ Û Step into/ out F10 Step over F5 Stop  $K$  I Show hover Integrated terminal. [Badlapur movie download 720p](https://aperture-trial-download-mac.simplecast.com/episodes/badlapur-movie-download-720p)

# **visual studio python**

#### [Injustice 2 Mac Download](http://docompristku.rf.gd/Injustice_2_Mac_Download.pdf)

youtube com/watch?v=n -->Developer Community |System Requirements |Compatibility |Distributable Code |Documentation |Blogs |ServicingClick the button to download the latest version of Visual Studio 2019 for Mac.. In this video, we will discuss installing Visual Studio 2019 for MacOS Installing and working Visual Studio 2017 for MacOS https://www.. Updated to include dark + light versions and a few minimal icon themes Reapply both (icon and color) themes if you have problems.. You can easily use it if you have little bit skills and techniques for coding It becomes very easy to debug error.. NET Core, as well as games with Unity Use Visual Studio to develop apps for Android, macOS, iOS, tvOS, watchOS, Web, and cloud. cea114251b [Casio Watch Setting Instructions](https://pulciaberlai.amebaownd.com/posts/14847302)

cea114251b

[Canon Multifunction Printer K10356 Drivers Download](https://stupefied-kare-2367a9.netlify.app/Canon-Multifunction-Printer-K10356-Drivers-Download.pdf)